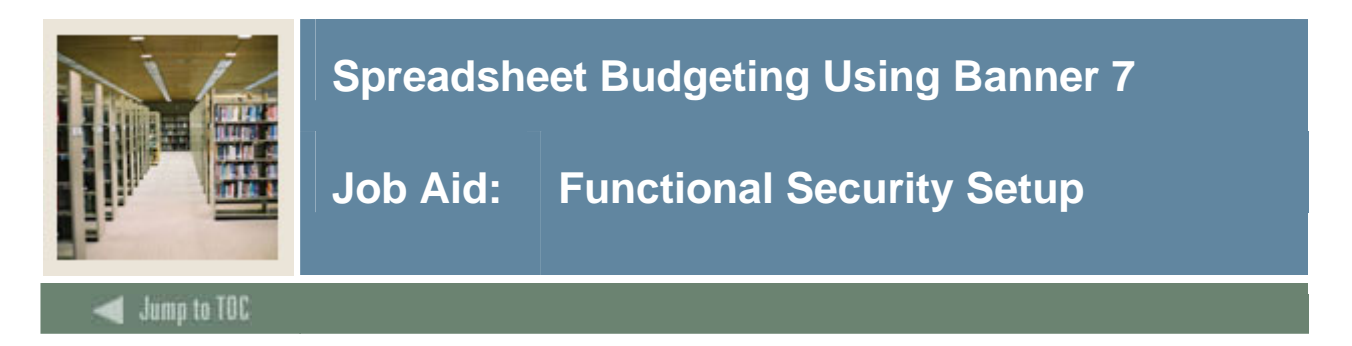

#### **Procedure**

Follow these steps on the User Security Rules Form (GORDSEC) to set up functional security for users who require access to Spreadsheet Budgeting.

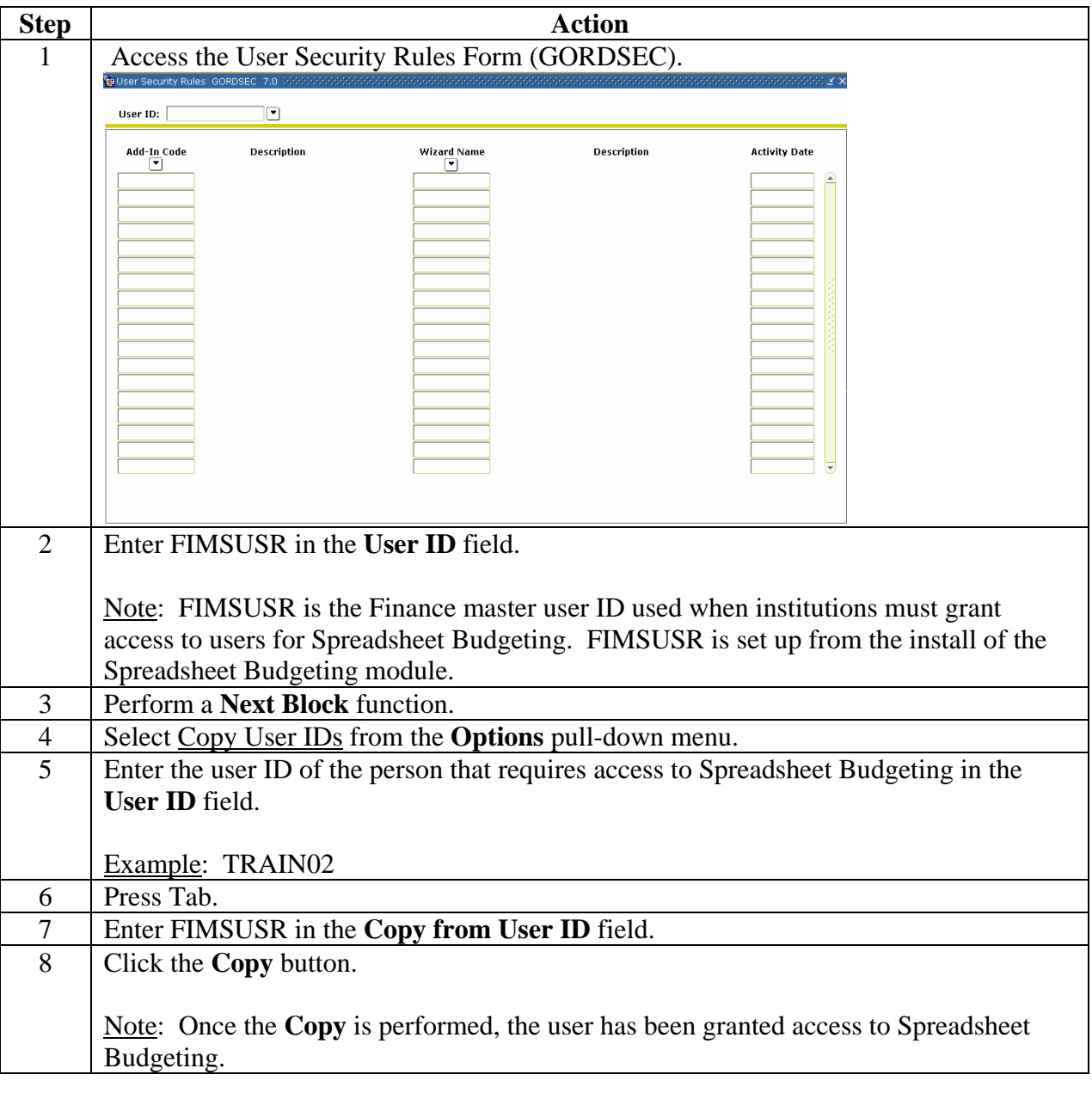

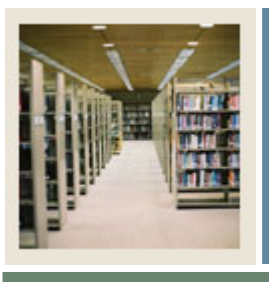

# **Spreadsheet Budgeting Using Banner 7**

## **Job Aid: Functional Security Setup (Continued)**

### Jump to TOC

### **Procedure, continued**

I

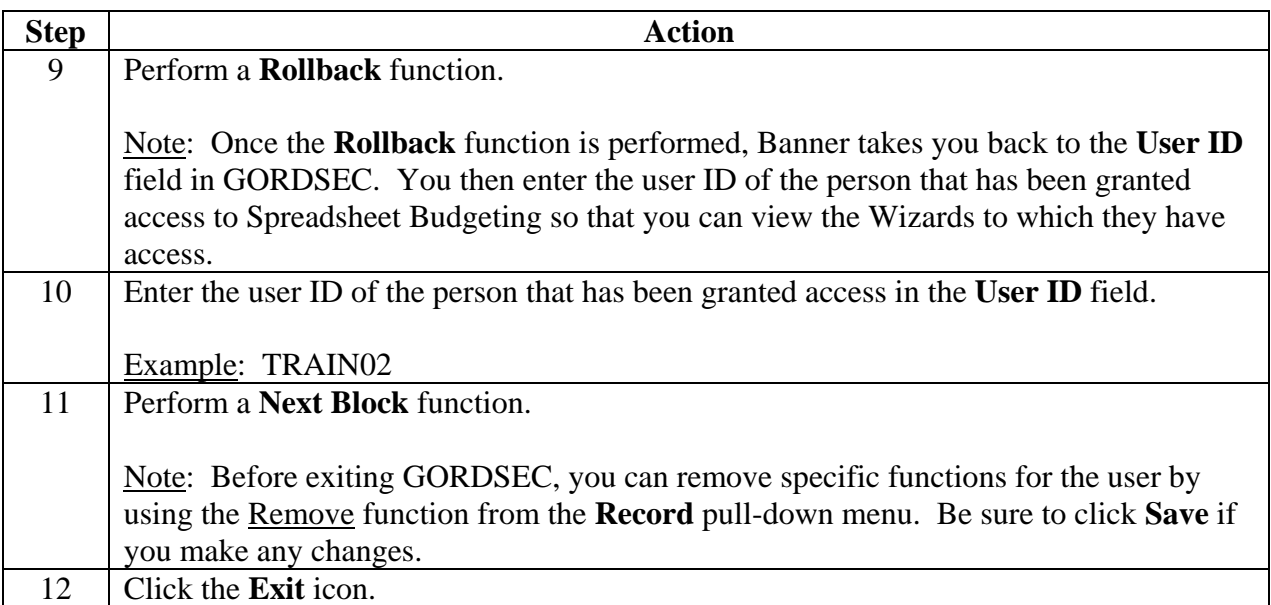